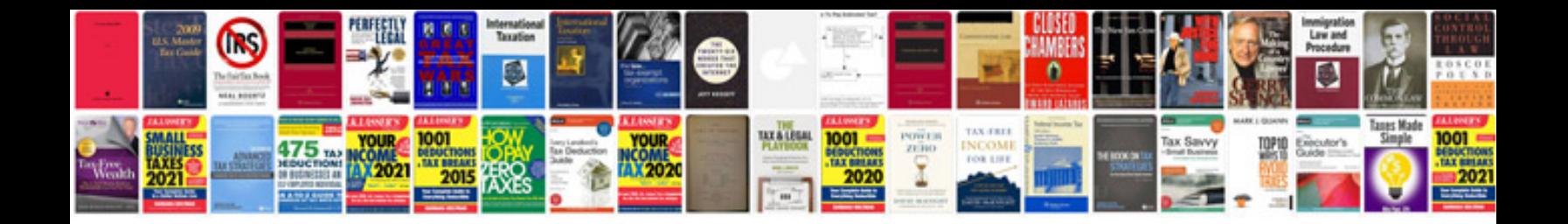

**Pdf writable forms** 

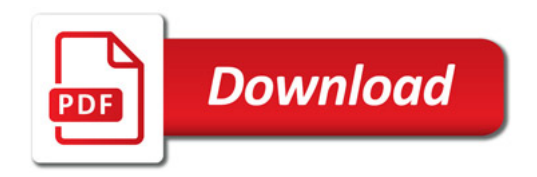

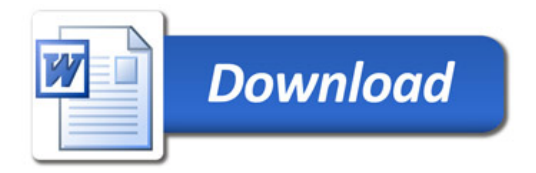